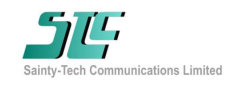

### Performance **Function Diagram**

- Frequency: 6~18GHz
- Coupling: 15dB
- Coupling Flatness: 3.5dB
- Chip size: 1.84\*1.3\*0.1mm

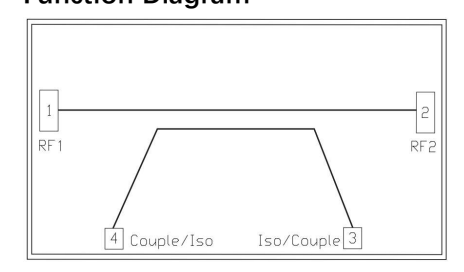

### Electrical Specifications (Ta=+25℃, 50Ω system)

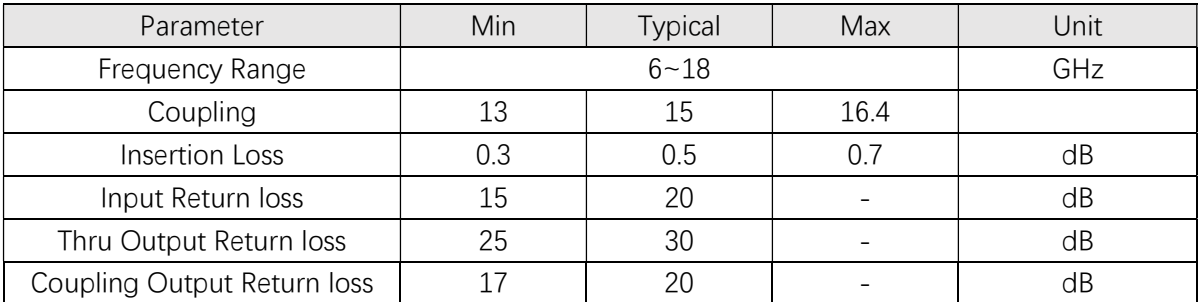

## Test Curves (Die chip + Bonding line test)

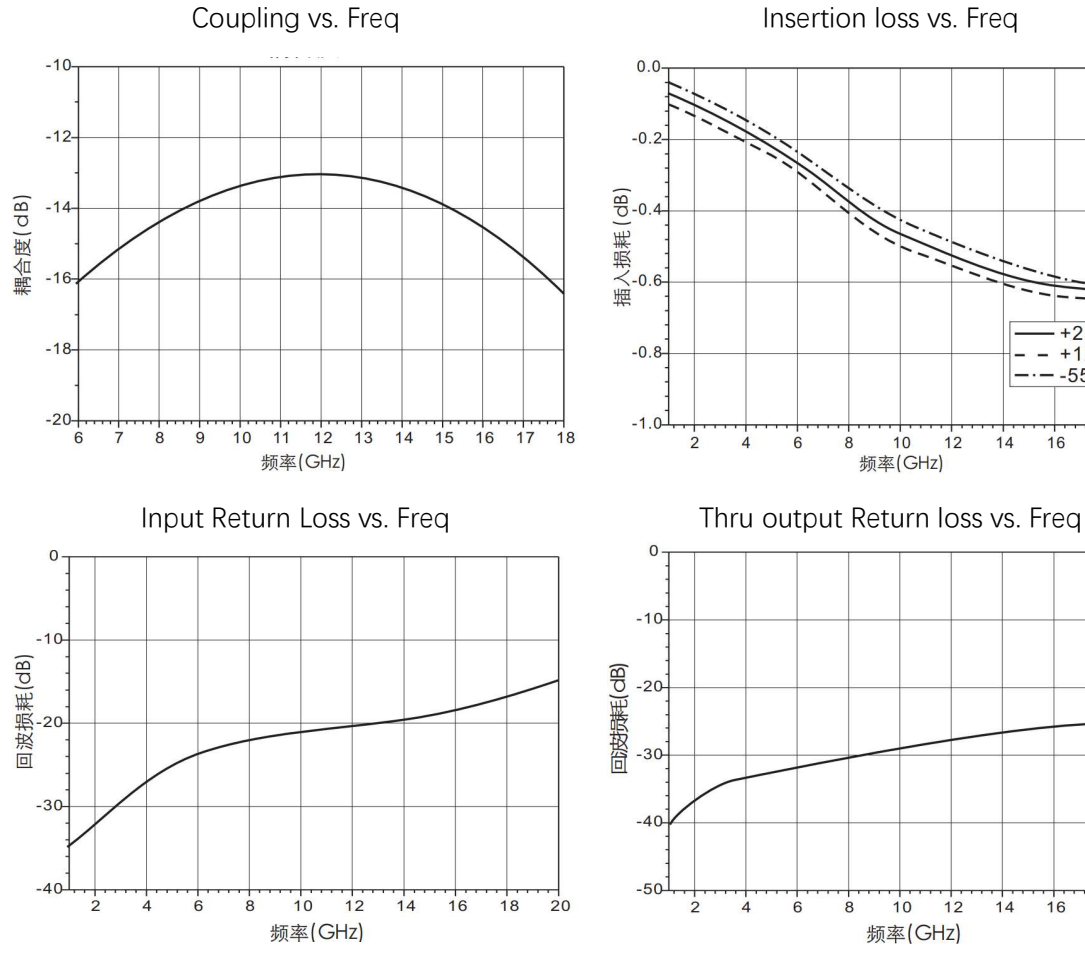

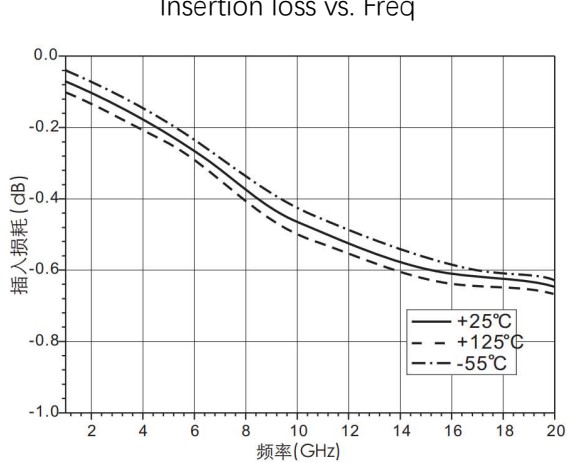

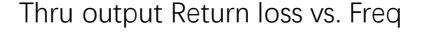

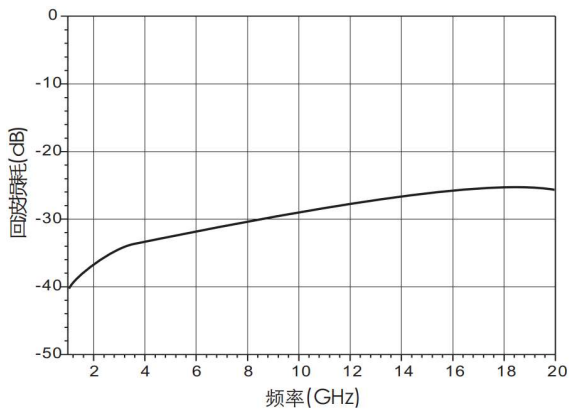

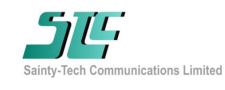

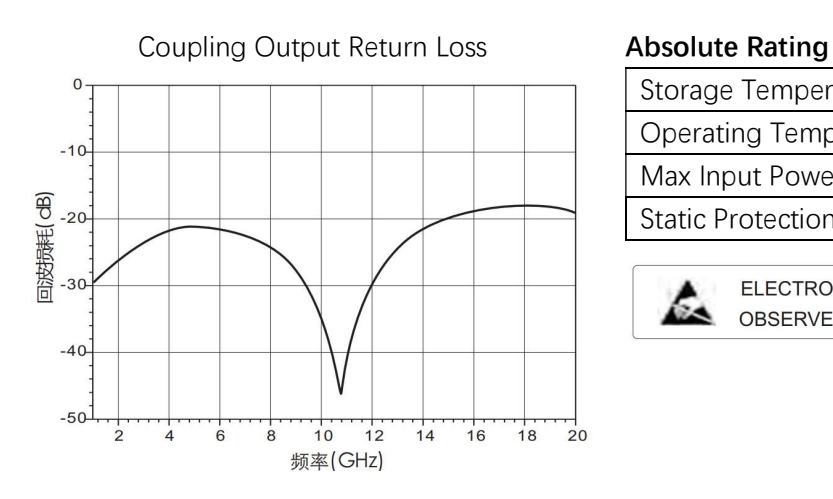

## Outline Size Note:

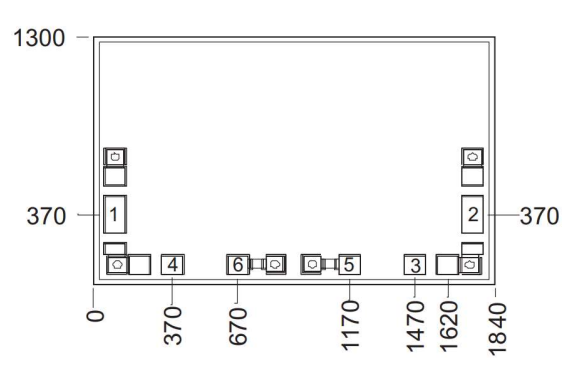

# Bonding Pads Definition

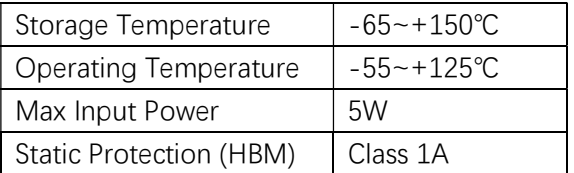

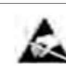

ELECTROSTATIC SENSITIVE DEVICE OBSERVE HANDLING PRECAUTIONS

- 1. Unit: um
- 2. Bottom side is gold plated
- 3. Bottom side is GND
- 4. Bonding pads is gold plated, Pad size: 200\*100(um), 100\*100(um)
- 5. Don't bonding on thru holds
- 6. Tolerance: ±50um

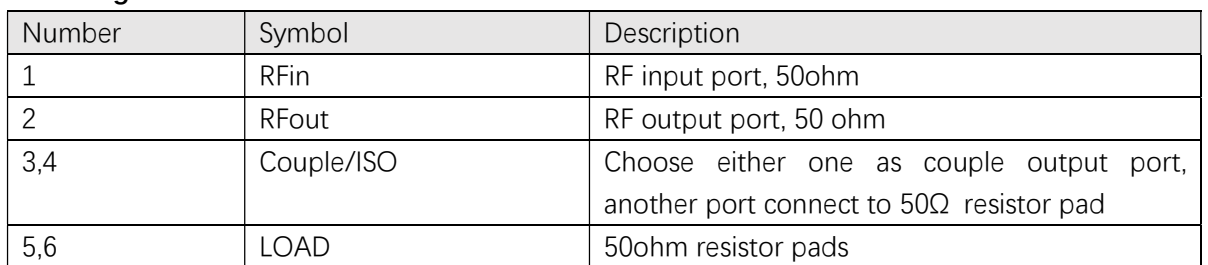

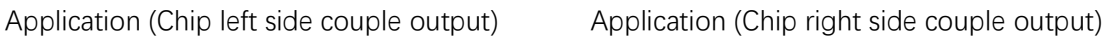

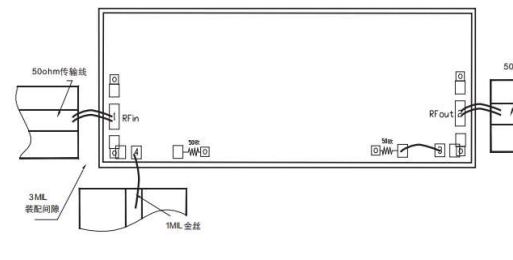

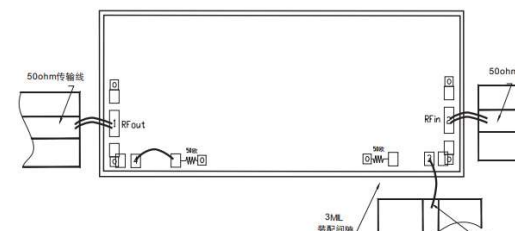